# Basic computer Science for medical students

AA 19/20

Angelo Gargantini

School of Medicine and Surgery

## Prof. Angelo Gargantini

- Associate professor of computer science (engineering)
- <u>angelo.gargantini@unibg.it</u>
- cs.unibg.it/gargantini
- My research is on software engineering

#### 2part of the course

- Another teacher:
- dott. Silvia Bonfanti
- Database module

#### Computer science for physicians? Really?

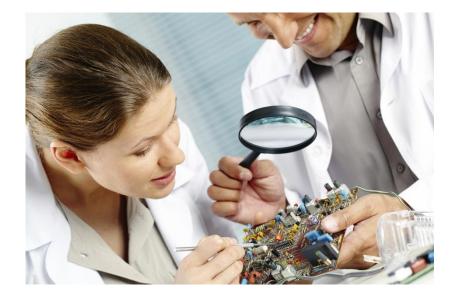

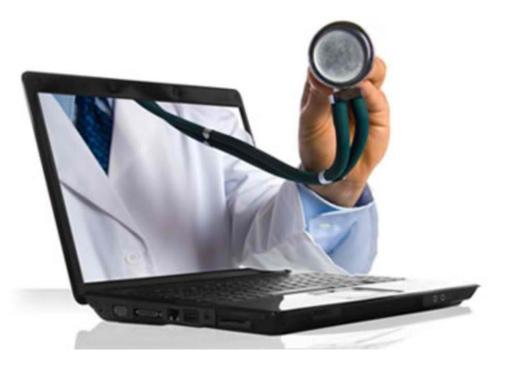

#### What are the goals of this course?

- Basic knowledge of computers and information technology
- Efficient use of IT tools
  - To be more productive
  - To be safer (privacy and so on)
  - To be updated w.r.t. new technologies
- For personal use, as student, as professional
  - For gathering data in an effective way
  - For extracting new information

Copyright 2006 by Randy Glasbergen. www.glasbergen.com

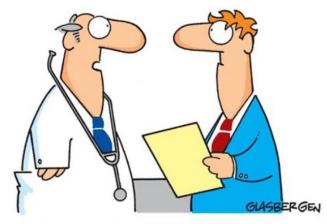

"More and more patients are going to the Internet for medical advice. To keep my practice going, I changed my name to Dr. Google."

#### What we do then?

- 1. Basic concepts of ICT (Information and Communication Technology)
- 2. Computer use and files managing
- 3. Word processing (basic + advanced)
- 4. Spreadsheets (basic + advanced)
- 5. Database usage
- 6. Presentation
- 7. Web Browsing and Communication
- ?? Health care systems ??

## At the end

- what hardware and software are, and how to provide example systems. how computing networks are used and all the
- how to use the basic functions of the operating system . the able to efficiently organize files and folders so that they are software to compress and extract large files, and how to us from viruses .
- how to use simple editing tools and print management how to insert tables, images and import objects into docum

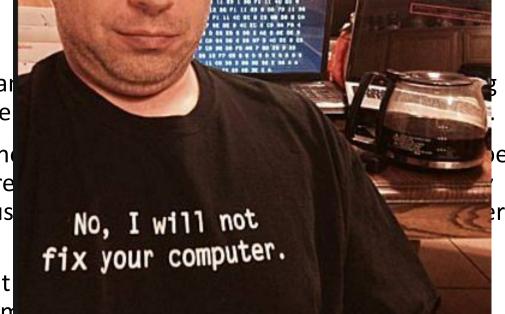

- how to work with spreadsheets and save them in various formats. how to choose, create and format charts to communicate information meaningfully.
- how to create a table, define and modify fields and their properties; enter and edit data in a table.
- how to work with presentations and save them in different file formats.
  how to choose, create and format charts to communicate information meaningfully.
   how to insert and edit pictures, images and drawings.
   understand what Internet is and what are the key terms associated with it.
- Perform common tasks of web browsing, including changing the browser settings.
  Understand what an e-mail is and know some advantages and disadvantages of its use. Be aware of other modes of communication.

#### ... computer programming ...

Journal List > Surg Neurol Int > v.4; 2013 > PMC3622380

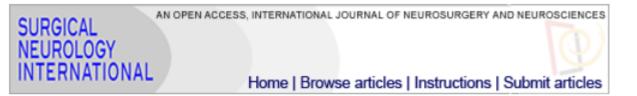

<u>Surg Neurol Int</u>. 2013; 4: 30. Published online 2013 Mar 22. doi: <u>10.4103/2152-7806.109461</u> PMCID: PMC3622380

#### Why physicians might want to learn computer programming

Pieter L. Kubben\*

#### Redeem your self

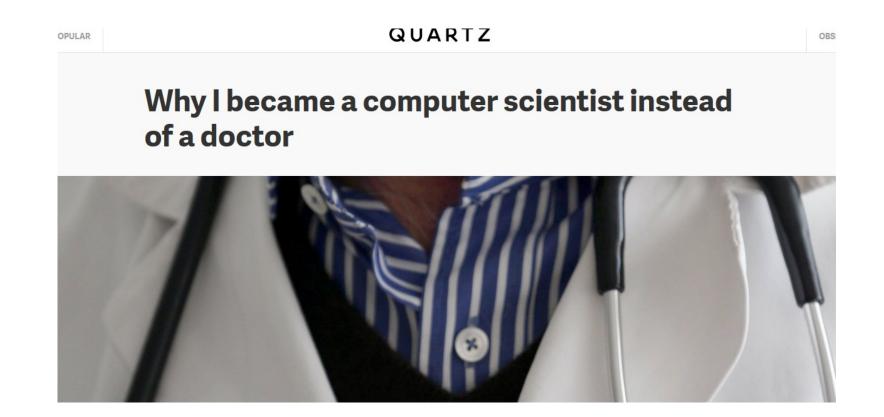

#### Course material

- Main link:
- <u>http://cs.unibg.it/gargantini/didattica/basiccs4med/</u>
  - Material (books)
    - <u>http://cs.unibg.it/gargantini/didattica/basiccs4med/restricted/</u>
  - User: basiccs4med
  - Password: Bergam0
- Elearning site:
  - https://elearning.unimib.it/course/view.php?id=20930

#### Calendar

- Follow the official calendar
- Except for the dates in lab
- I publish my calendar (with what has been done) on my google celandar

#### Computer lab

#### lab 19 via dei Caniana – campus Economia - Bergamo only 24 PCs

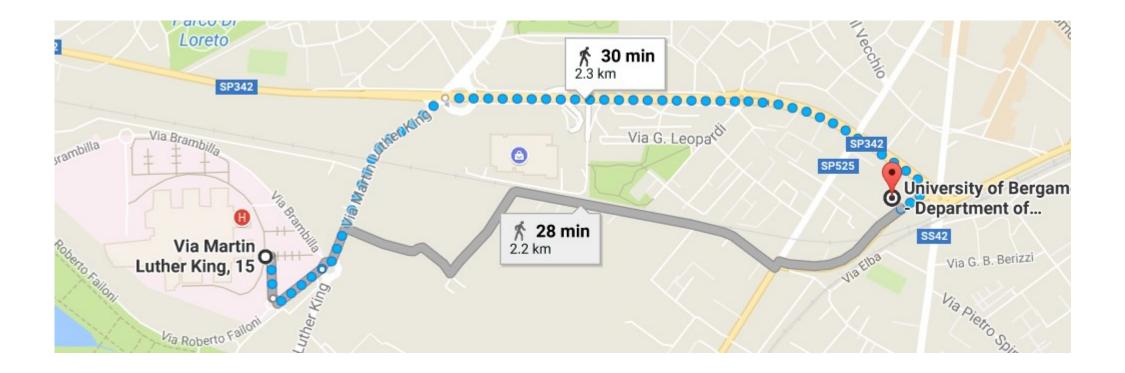

#### By public transporttion – bus n. 2 or 5

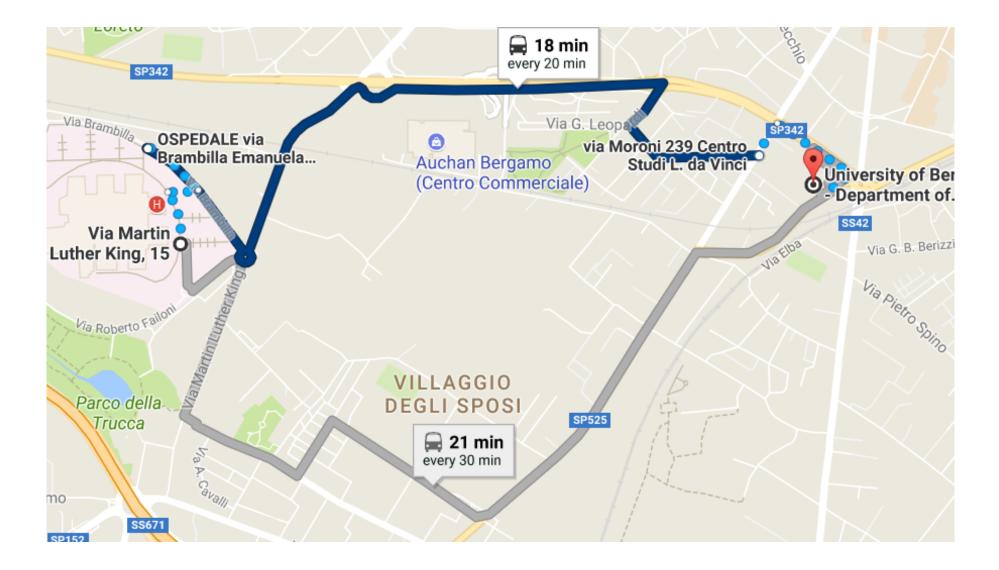

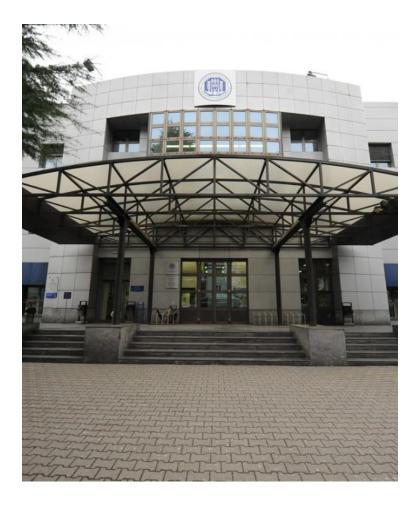

#### Date for labs

- 4 november whole day (8h 9-13 e 14-18)
- 18 november (4h 9-13)
- 20 november afternoon (4 h 14-18)
- 2 december (14-18)

### Clerkship 1

- BCS is also part of clerkship 1
- Laboratories will be considered for that

#### Exam for this module

- Divided in two parts
  - 1. Some questions (manly closed) about the theory
    - Example: how many bits in byte...
  - 2. An exercise to do on computer where:
    - Word: write a paper in a given format with some extra (like pictures, styles, ...)
    - Excel: analyze some data (use formulas...)
    - Presentation: write a presentation
    - Database: design and implement a database
  - For every exercise there is mark, the sum up to 32
- DATES:
  - 23/01/2020 9:00 13:00
  - 07/02/2020 9:00 13:00

#### Exams for the entire course

- Each module will have a different exam
  - Normally modeling and imaging the same day, my module another day because we need the lab
- To pass the exam, all the modules must be passed (mine with >=17)
  - Also in different dates
  - The vote for one module will last till the end of the year (dec 2020)
  - The average will be the final vote.
    - ROUND(AVERAGE(Q8:S8);0)

#### tools

- We normally use office 365 with English interface
  - You can download it and install using your unimib account
- For database: we will use access (or BASE of libre office)
  - you can have a copy of MS access See Microsoft Imagine Premium from here:
  - http://www.old.unimib.it/go/151599839649112306/Home/Italiano/Service-Desk/Software-download
- In lab we have the ITALIAN and ENGLISH version
  - Change the language of the interface

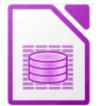

#### Programs to be used for the exam

- you can use the programs installed on the laboratory machines (in italian)
- you can use your laptop but with an empty user and no backup programs activated (like dropbox) and no wifi (no whatsapp, no skype, etc.)

#### material

- Follow the syllabus
- on the restricted site:
  - slides
    - After the lessons (and not complete)
  - Several notes (as pdfs)
  - 3 book sets chose one:

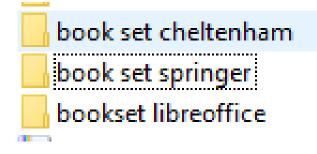

| Module |                                                                  | Hours | on<br>computer | totale | In lab |    |
|--------|------------------------------------------------------------------|-------|----------------|--------|--------|----|
| 1      | Basic concepts of ICT (Information and Communication Technology) |       | 2              |        |        |    |
| 2      | Computer use and files managing                                  |       | 2              |        |        |    |
| 3      | Word processing                                                  |       | 2 9            | )      |        | 5  |
| 4      | Spreadsheets                                                     | 4     | 1 9            | )      |        | 5  |
| 5      | Database usage                                                   | 4     | 1 7            | 7      |        | 5  |
| 6      | Presentation                                                     |       | 2 2            | 2      |        |    |
| 7      | Web Browsing and Communication                                   |       | 2 (            | )      |        |    |
|        | •?? Health care systems ??                                       |       |                |        |        |    |
|        |                                                                  | 18    | 3 27           | 7 45   |        | 15 |